## **oCgi:GetCgiValue**

oCgi:GetCgiValue( cparametro, xdefault ) -> cOutput

Este método de la clase tCgi nos permite recuperar el valor de un parámetro recibido desde el Navegador, ya sea por [Get](https://es.wikipedia.org/wiki/Protocolo_de_transferencia_de_hipertexto#GET) o por [Post.](https://es.wikipedia.org/wiki/Protocolo_de_transferencia_de_hipertexto#POST)

Hay que pasarle el nombre del parámetro, no es sensible a mayúsculas por lo que "NOMBRE" y "nombre" será lo mismo.

oCgi:GetCgiValue("nombre")

El valor devuelto puede ser una cadena o un array en el caso de parámetros devueltos por controles con selección múltiple, por lo que tendremos que adaptarlo a nuestra necesidad.

Podemos pasarle un segundo parámetro como el valor por defecto en caso de que el parámetro no exista, si no ponemos este parámetro devolvería Nil, aunque el segundo parámetro no sea una cadena nos lo devolverá como cadena.

oCgi:GetCgiValue("almacen",1)

Cuando un parámetro recibido corresponde a un fichero adjunto, lo que nos devolverá es el nombre original del fichero.

From: <https://nefele.dev/wiki/>- **Nefele Project**

Permanent link: **<https://nefele.dev/wiki/ocgi/getcgivalue?rev=1616016382>**

Last update: **17/03/2021 21:26**

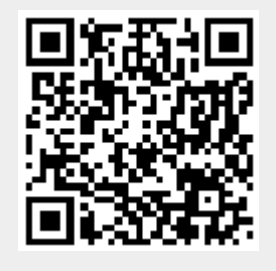